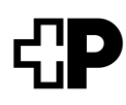

# **Demande de suppléance pour un dossier patient**

Merci d'utiliser un document séparé pour les personnes représentantes légales (www.post-sanela.ch)

## **Informations sur le patient pour lequel une suppléance doit être créée dans son dossier patient:**

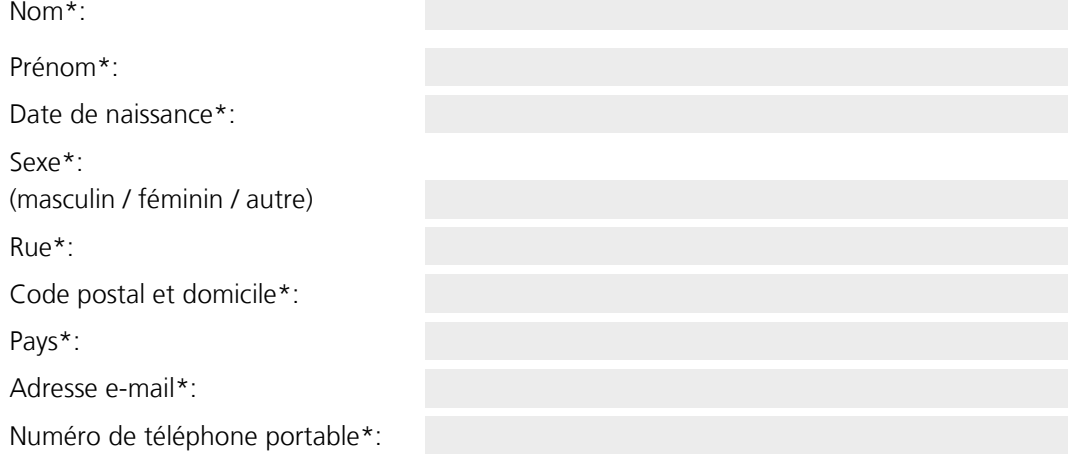

### **Informations sur la suppléance:**

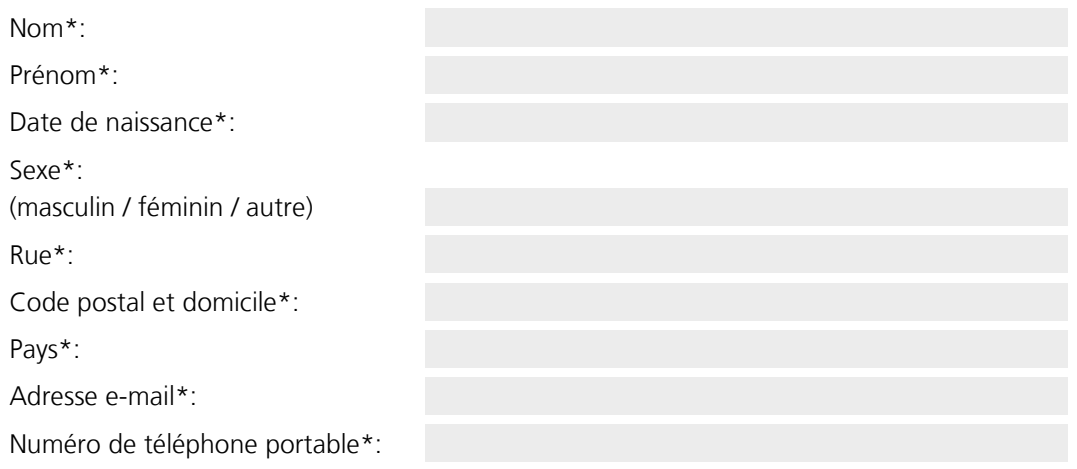

\* Champ obligatoire

### **Confirmation de la suppléance**

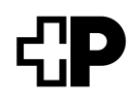

- Je confirme avoir reçu et lu les informations relatives à la finalité et au fonctionnement du DEP ainsi qu'aux droits du titulaire du DEP et de la personne suppléante et en accepter le contenu (conformément à la fiche d'information sur l'ouverture d'un DEP disponible sur [www.post-sanela.ch\)](http://www.post-sanela.ch/).
- J'ai pris connaissance des CG de Post Sanela Health SA.

#### **Droits et obligations de la personne suppléante dans le DEP**

La patiente ou le patient peut désigner une personne suppléante qui pourra accéder au DEP en son nom et aussi attribuer les niveaux de confidentialité et les droits d'accès. Le nombre de personnes suppléantes n'est pas limité. La personne suppléante inscrite dans le DEP dispose des mêmes droits que la patiente ou le patient titulaire du DEP.

La personne suppléante doit s'identifier avec son propre moyen d'identification d'un éditeur certifié. En ce qui concerne le DEP de la patiente ou du patient, elle peut notamment

- consulter sans restriction tous les documents enregistrés sur le portail patients de la patiente ou du patient représenté(e);
- déterminer les niveaux de confidentialité des informations médicales enregistrées;
- octroyer ou révoquer les droits d'accès des PS aux documents déposés;
- révoquer en tout temps, et sans justification, le consentement au DEP au nom de la patiente ou du patient et clôturer le DEP.

Dès l'âge de 12 ans et jusqu'à ce qu'ils atteignent leur majorité, les enfants doivent être informés au moins une fois par an par la personne suppléante de l'existence d'un DEP établi antérieurement pour eux. L'enfant a alors le droit de révoquer son DEP et peut de plus, à partir de 16 ans, révoquer ou modifier de sa propre initiative la suppléance de la représentation légale.

Par ma signature, j'accepte d'assumer la suppléance pour le DEP du patient susmentionné et confirme avoir pris connaissance des CG.

Date:

Signature de la personne suppléante:

### **Confirmation du patient**

Je confirme que la personne susmentionnée (suppléance) me remplace dans mon dossier électronique du patient (DEP).

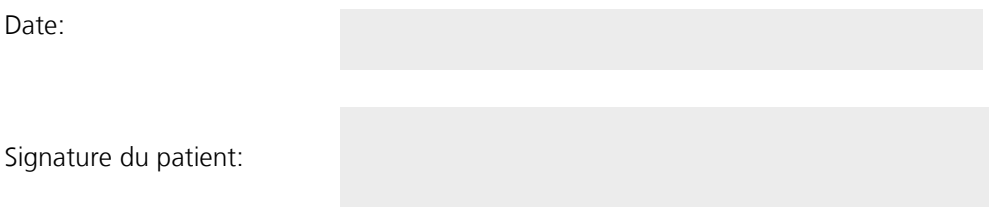

Documents nécessaires:

- Copie d'une pièce d'identité officielle de la personne suppléante
- Copie d'une pièce d'identité officielle du patient

Envoyer à: Post Sanela Health SA, société d'exploitation de la communauté de référence Sanela, Pfingstweidstrasse 60b, 8005 Zurich

 $\mathcal{L} = \{ \mathcal{L} \mid \mathcal{L} \text{ and } \mathcal{L} \text{ and } \mathcal{L$ 

À remplir par les services centraux de la communauté de référence:

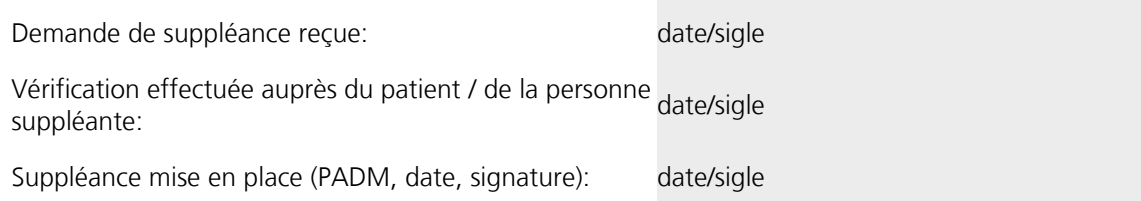